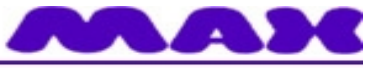

## Computersysteme für technische Anwendungen

*nccad9* **– Software-Schema ab April 2014 14.04.2014 / DB**

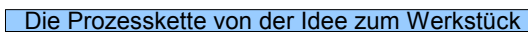

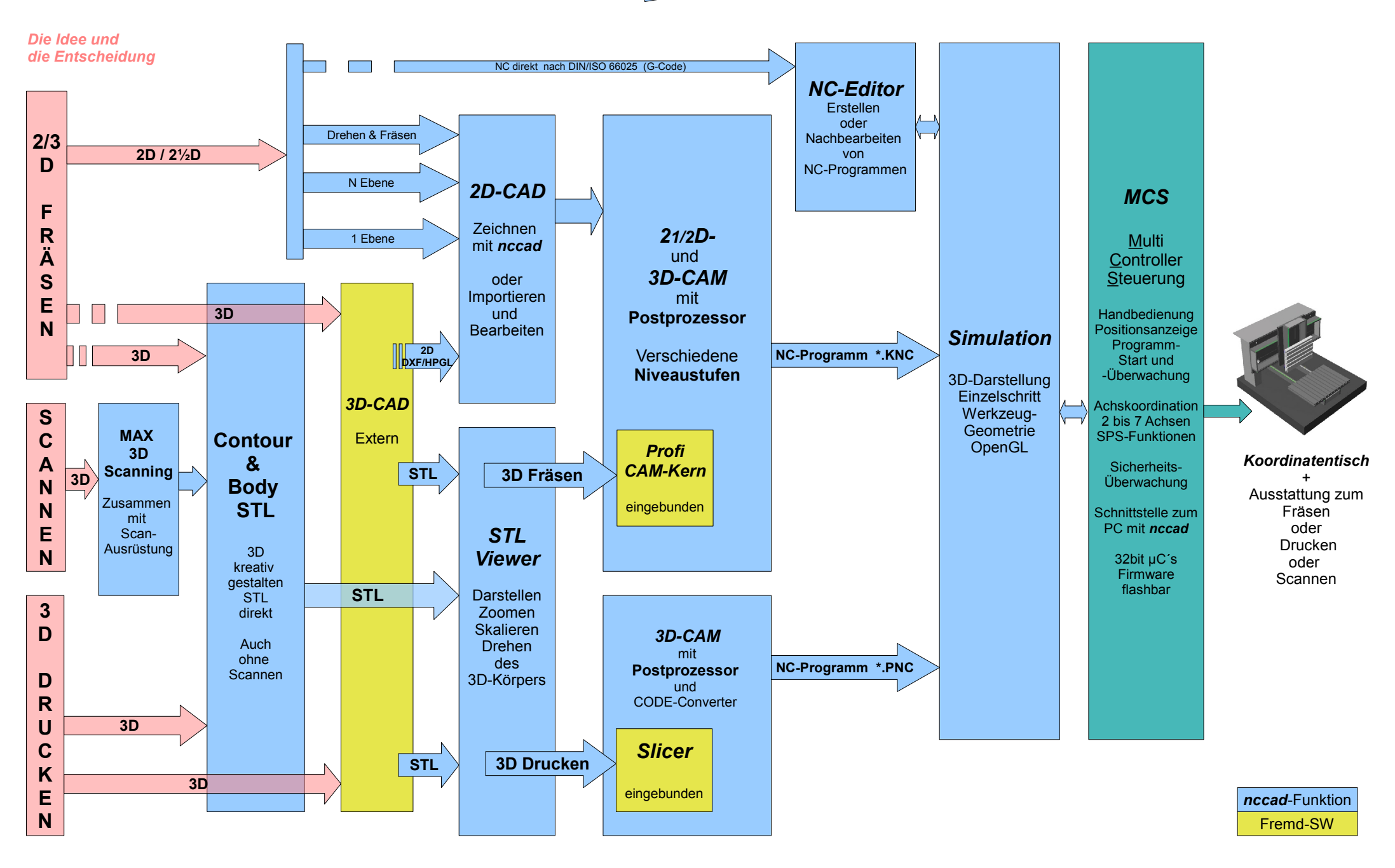